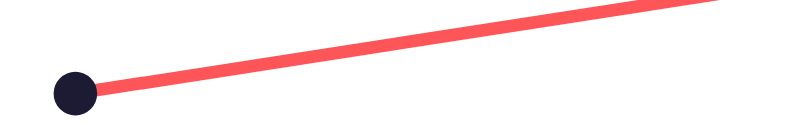

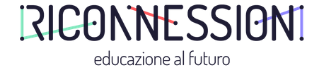

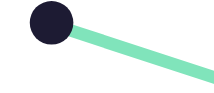

#### **LINGUAGGIO DIGITALE INTERATTIVO E CREATIVITÀ**

Lucia Salari

I.C. Pescara 7

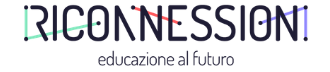

#### Come trasformare un contenuto didattico in un prodotto interattivo?

### Qual è la risorsa fondamentale?

Conoscere il funzionamento di un software apposito?

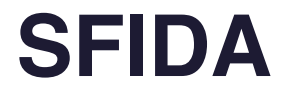

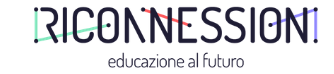

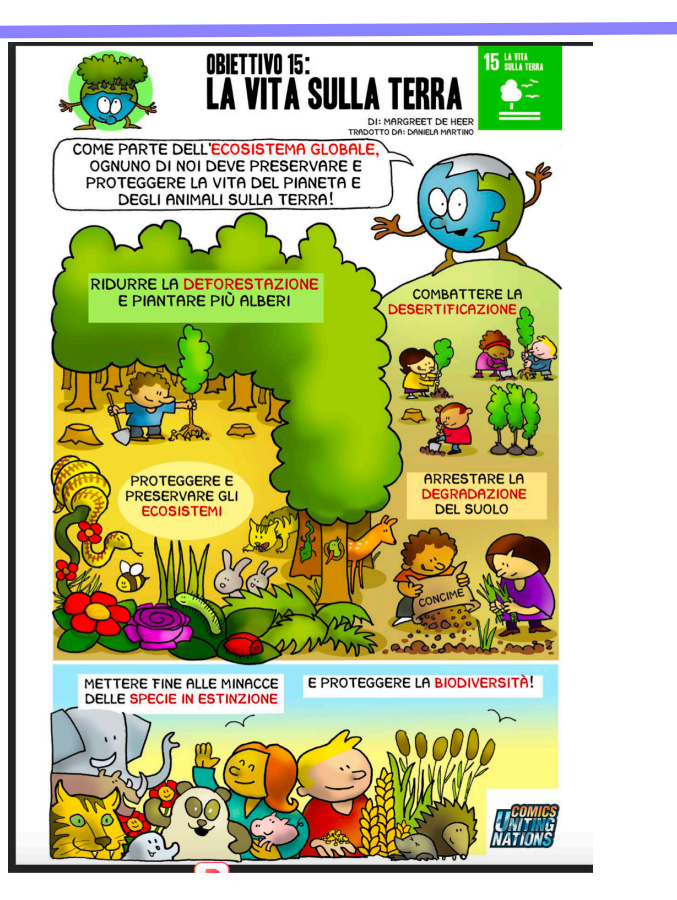

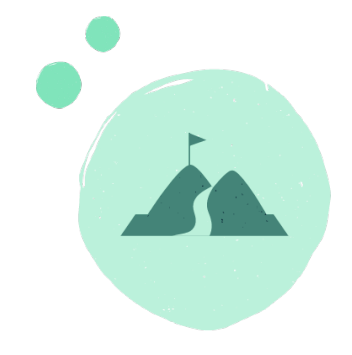

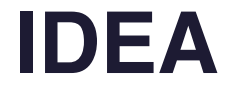

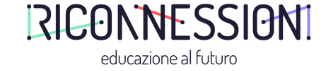

# Enfatizzare ogni parola chiave con una animazione

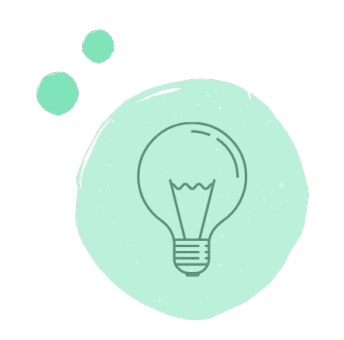

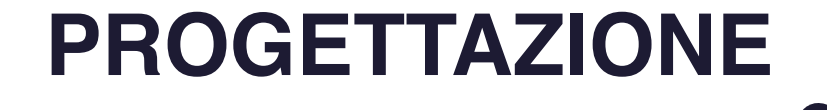

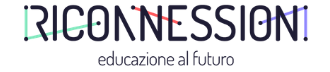

#### **Obiettivo:** Realizzazione dello story board

### **Focus:** lasciarsi guidare dalle creatività non pensando troppo ai limiti imposti dagli strumenti

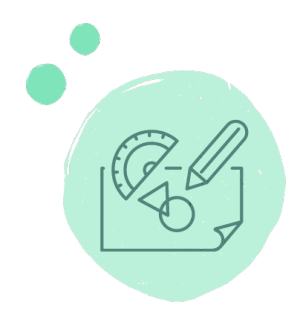

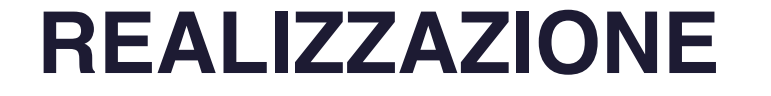

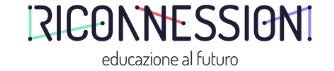

## Per realizzare il progetto ho usato il software Pubcoder

Ce ne sono tanti altri (Bookcreator ad esempio)

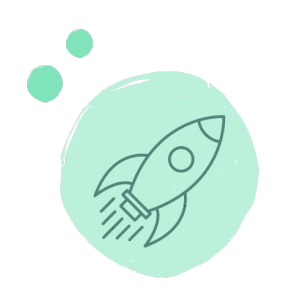

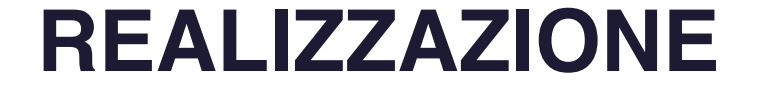

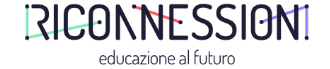

## Vediamo la pagina finale:

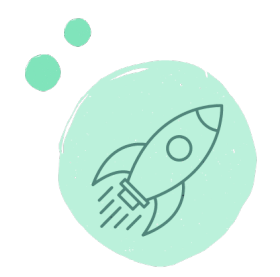

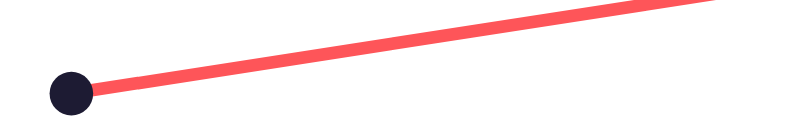

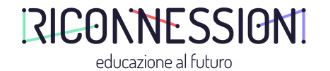

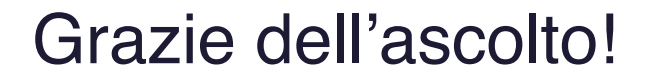

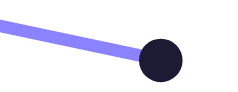

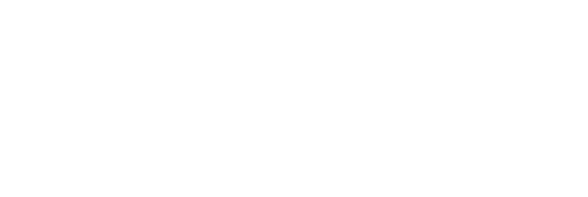

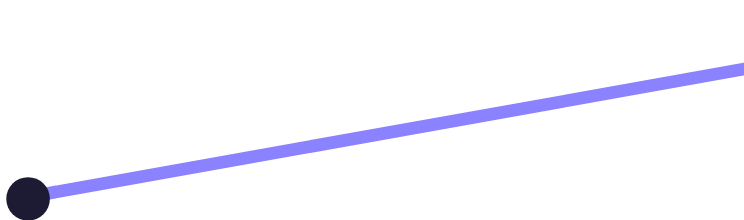